## ГОСУДАРСТВЕННОЕ БЮДЖЕТНОЕ НЕТИПОВОЕ ОБРАЗОВАТЕЛЬНОЕ УЧРЕЖДЕНИЕ «САНКТ-ПЕТЕРБУРГСКИЙ ГОРОДСКОЙ ДВОРЕЦ ТВОРЧЕСТВА ЮНЫХ»

#### **ПРИНЯТА**

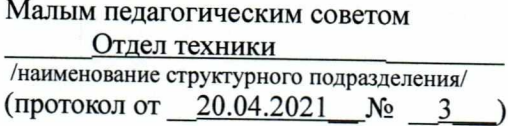

ТВЕРЖДАЮ Генеральный директор М.Р. Катунова 196 - Offer 13.05 202/r) (приказ № **DEPTERMINANT** 

Дополнительная общеобразовательная общеразвивающая программа

# «Видеомонтаж на компьютере»

Возраст обучающихся: 10-11 лет Срок реализации: 1 год Уровень освоения: общекультурный

> Разработчик: Жукова Зоя Матвеевна, педагог дополнительного образования Миронова Татьяна Сергеевна методист

> > ОДОБРЕНА Методическим советом ГБНОУ «СПБ ГДТЮ» (протокол от /3 052/ № 8).

ДОКУМЕНТ ПОДПИСАН ЭЛЕКТРОННОЙ ПОДПИСЬЮ

Сертификат: 0EE51C9B182BE230DB42B3C42D86692E3DD59C79 Владелен: Бровченко Алексей Никог Действителен: с 16.12.2020 до 16.03.2022

## **ПОЯСНИТЕЛЬНАЯ ЗАПИСКА**

Данная общеобразовательная общеразвивающая программ «Видеомонтаж на компьютере» (далее - Программа) имеет **техническую направленность**. Программа направлена на изучение средств и способов создания и обработки видеороликов на компьютере.

**Актуальность программы** обусловлена высоким интересом к умению работать в программах видеомонтажа. Видеомонтаж – это одно из наиболее активно развивающихся направлений в информационных технологий в образовательном процессе. Программа Shotcut для видеомонтажа является идеальным средством для изучения основ создания видео роликов.

В настоящее время программа Shotcut является одной из наиболее популярных программ в видеомонтаже, т.к. позволяет начинающим творческим личностям проявлять себя как режиссера, в создании видеороликов. Программа выпускается для систем Windows, Linux и Mac OS X. Это кроссплатформенный софт. Shotcut —это полноценный видеоредактор, способный решать некоторые профессиональные задачи, но при этом подходит новичкам.

С помощью Shotcut можно коллажировать видеоролики, редактировать их с помощью довольно широкого набора настраиваемых фильтров (аудио и видео), корректировать качество видео и аудиорядов, изменять громкость, выбирать желаемую частоту дискретизации. Кроме того, отредактированный видео клип можно переконвертировать в любой из широкого набора доступных видеоформатов, включая WebM, MJpeg, H264 и многие другие, каждый из которых представлен целым рядом реализаций. Также присутствует возможность перекодировки в режиме LOSLESS, то есть без потерь.

## **Уровень освоения программы** – общекультурный.

Результатом освоения Программы является разработка, создание и демонстрация созданных видео роликов на итоговом занятии.

**Адресат программы:** программа адресована учащимся школьного возраста 10-11лет.

**Объем и срок реализации** программа рассчитана на 144 часа, на 1 год, 2 раза в неделю по 2 академических часа.

**Цель программы:** Создание условий для формирования у учащихся знаний и навыков в области видеомонтажа с использованием компьютерных технологий.

#### **Задачи:**

#### **Обучающие задачи.**

- изучить назначения и функции в программе видеомонтажа Shotcut;
- сформировать понимание принципов создания сценария для видеоролика;
- освоить специальную терминологию;
- развить навыки создания сценария, и применение навыков видеомонтажа в различных сферах компьютерной деятельности.

#### **Развивающие задачи.**

• способствовать развитию компетентности в области использования информационнокоммуникационных технологий;

#### **Воспитательные задачи**

• сформировать навыки, как самостоятельной работы, так и работы в коллективе при создании совместных творческих проектов.

#### **Условия реализации программы.**

**Условия набора и формирования групп-** коллектив учащихся формируется на основе свободной записи в соответствии с действующими на момент реализации программы нормативными актами.

В группу принимаются учащиеся 4-5 классов, не имеющие специальной подготовки. Количество учащихся в группе 12 человек.

#### **Особенности организации образовательного процесса:**

Особенности организации образовательного процесса заключаются в применении современных образовательных технологий: «проектного обучения», «игровой технологии».

В данной программе предусмотрена возможность реализации всей программы с использованием дистанционных технологий и электронного обучения (платформа для проведения видеоконференций), авторского электронного учебника с теоретическим материалом и практическими заданиями, а также использования электронной почты.

В течение учебного года учащимся предоставляется возможность участвовать в конкурсах по созданию видео роликов как внутри учебных групп, так и между группами, а также в соревнованиях уровня учреждения и города.

В случае вынужденного перехода в дистанционный формат обучения, программа может быть реализована в соответствии с нормативными актами учреждения с использованием дистанционных технологий и электронного обучения (Приложения №4).

**Формы занятий**: лекции, практические занятия, индивидуальная работа, беседы, конкурс.

- лекция объяснение новой теории, во время лекции учащиеся записывают конспект в тетради;
- практическое занятие в компьютерном классе, во время которого на компьютере выполняются задания педагога или осуществляется разработка собственного проекта;
- конкурс, где демонстрируются и оцениваются работы созданные учащимися;

**Формы организации деятельности**: фронтальная (проведение лекции со всем составом учащихся), групповая (проведения занятия в малых группах при разработке видео проектов), индивидуальная (индивидуальные консультации при разработке собственного видео проекта).

#### **Материально-техническое оснащение:**

- Наличие компьютерного класса, оснащенного программой для видеомонтажа, интерактивной доской или презентационными устройствами, необходимым программным обеспечением.
- Информационное обеспечение (выход в Интернет)

## **В случае перехода на дистанционное обучение учащийся должен иметь следующее оборудование и программное обеспечение:**

- компьютер с доступом в Интернет;
- электронная почта;
- Страница ВКонтакте (по возможности);
- программа для организации видеоконференций;
- программа для видеомонтажа Shotcut.

#### **Планируемые результаты:**

#### **Предметные результаты:**

- изучат с назначениями и функциями программы видеомонтажа Shotcut;
- сформируют понимание принципов построения видео роликов в данной

программе Shotcut;

- освоят специальную терминологию;
- разовьют навыки видеомонтажа и создания сценария для видео фильма.

#### **Метапредметные результаты:**

• разовьют компетентности в области использования информационно-коммуникационных технологий;

## **Личностные результаты.**

• учащиеся приобретут навыки, как самостоятельной работы, так и работы в коллективе при создании совместных творческих видео проектов.

# **УЧЕБНЫЙ ПЛАН**

## **к дополнительной общеобразовательной общеразвивающей программе «Видеомонтаж на компьютере»**

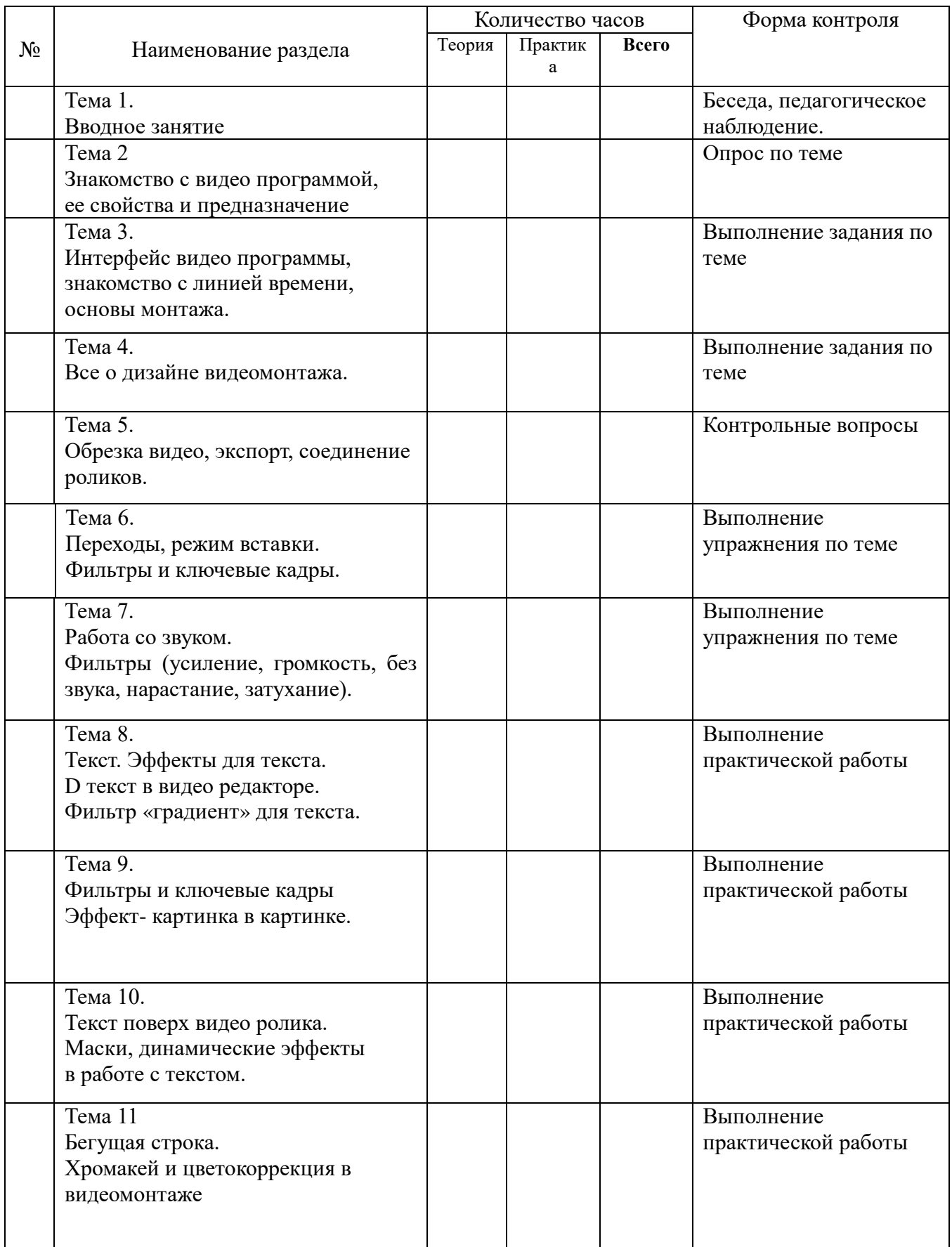

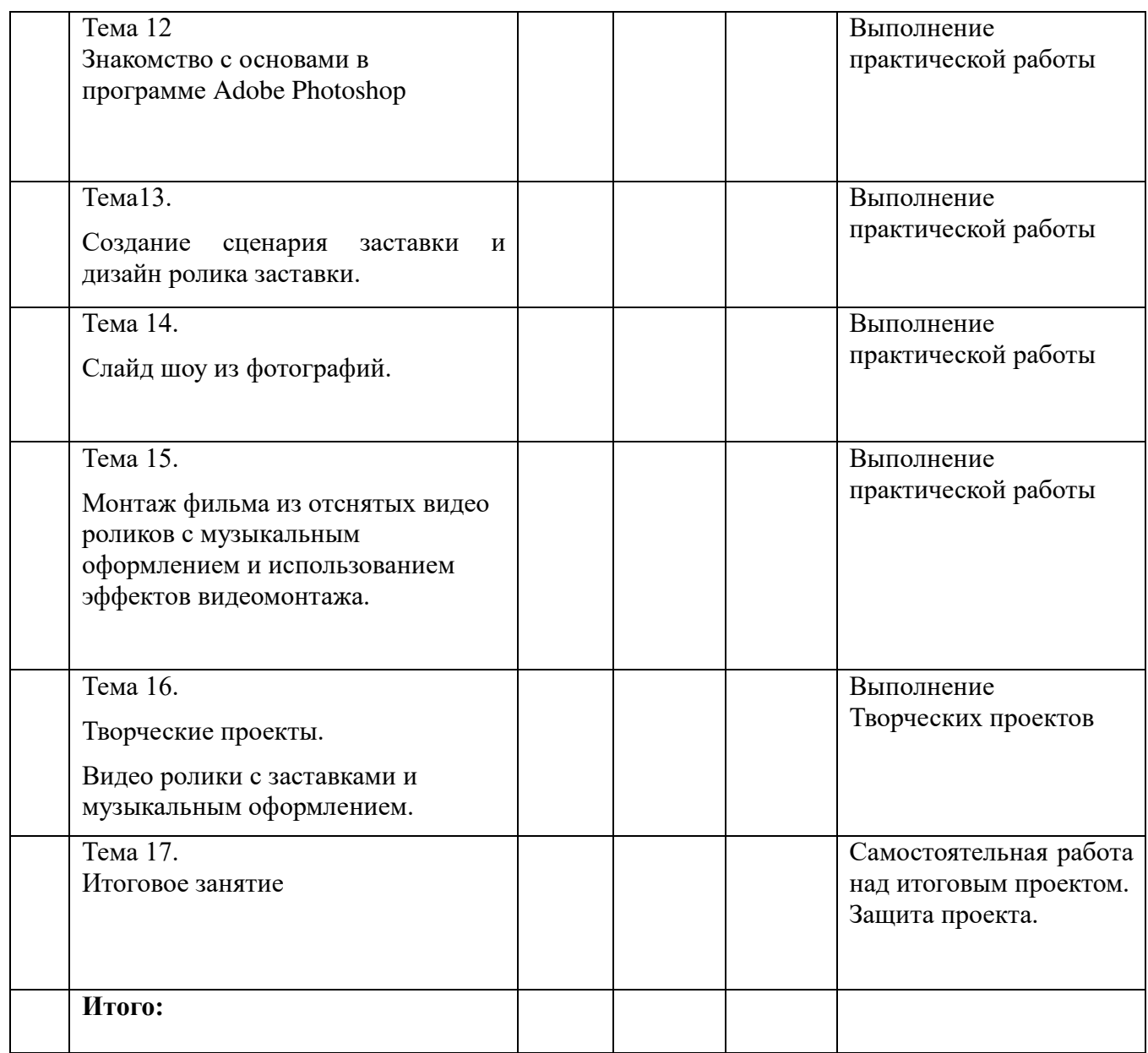